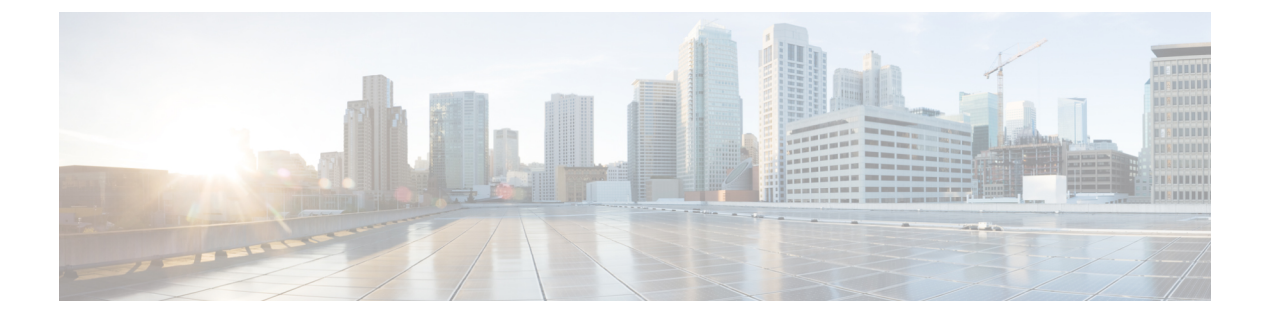

# **IMAP** インスペクタ

- IMAP インスペクタの概要 (1 ページ)
- IMAP インスペクタのパラメータ (2 ページ)
- IMAP インスペクタのルール (4 ページ)
- IMAP インスペクタの侵入ルールのオプション (5 ページ)

# **IMAP** インスペクタの概要

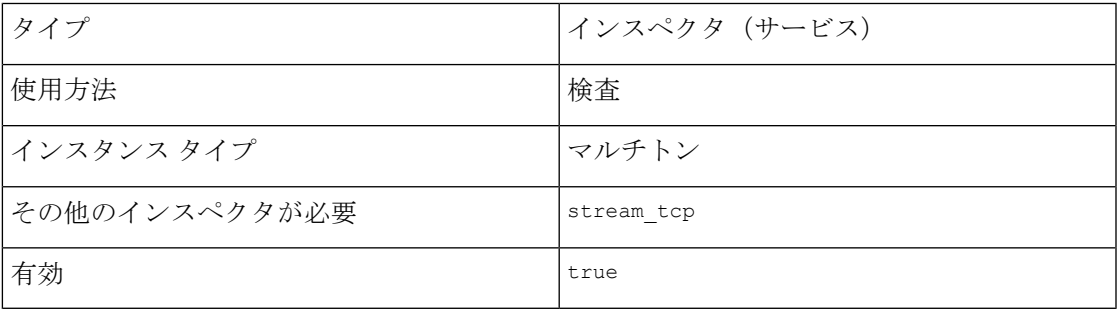

Internet Message Application Protocol (IMAP) は、電子メールクライアントを有効にし、リモー ト IMAP3 サーバーからメッセージを取得するようにします。IMAP3 サーバーは、安全でない セッションに TCP ポート 143 を使用するか、SSL/TLS を介した IMAP に TCP ポート 993 を使 用します。

imap インスペクタは、IMAP トラフィックを検出し、IMAP コマンドと応答を分析します。

imap インスペクタは、IMAP メッセージのコマンド、ヘッダー、および本文のセクションを識 別し、多目的のインターネットメール拡張(MIME)添付ファイルを抽出して復号化すること ができます。MIME添付ファイルには、複数の添付ファイルや複数のパケットにまたがる大き な添付ファイルが含まれる場合があります。

imap インスペクタは、IMAP トラフィックを識別し、Snort 許可リストに追加します。有効に すると、侵入ルールは異常な IMAP トラフィックの発生時にイベントを生成します。

# **IMAP** インスペクタのパラメータ

### **IMAP** サービスの設定

binder インスペクタは、IMAP サービスの設定を定義します。詳細については、『[バインダイ](snort-3-inspector-reference_chapter3.pdf#nameddest=unique_4) [ンスペクタの概要](snort-3-inspector-reference_chapter3.pdf#nameddest=unique_4)』を参照してください。

```
例:
\sqrt{2}{
         "when": {
             "service": "imap",
             "role": any
         },
         "use": {
              "type": "imap"
         }
    }
]
```
#### **b\_64\_decode\_depth**

各 Base64 エンコード MIME 電子メール添付ファイルから抽出してデコードできる最大バイト 数を指定します。65535 未満の整数を指定するか、または 0 を指定して復号化を無効にするこ とができます。復号化するバイト数に制限を設定しない場合は、-1 を指定します。

ルール 141:4 を有効にしてこのパラメータのイベントを生成し、インライン展開で、(エン コードが正しくないか、またはデータが壊れているため)復号化が失敗した場合に問題のある パケットをドロップすることができます。

型:整数

有効な範囲:-1 ~ 65535

デフォルト値:-1

#### **bitenc\_decode\_depth**

バイトの最大数を指定し、エンコードされていない各MIME電子メールの添付ファイルから抽 出します。65535 未満の整数を指定するか、または 0 を指定して、エンコードされていない MIME添付ファイルの抽出を無効にすることができます。抽出するバイト数に制限を設定しな い場合は、-1 を指定します。これらの添付ファイルのタイプには、7 ビット、8 ビット、バイ ナリ、ならびにプレーンテキスト、JPEG イメージと PNG イメージ、および MP4 ファイルな ど、マルチパートのコンテンツタイプが含まれます。

型:整数

有効な範囲:-1  $\sim$  65535

デフォルト値:-1

### **decompress\_pdf**

MIME 添付ファイルの application/pdf (PDF) ファイルを圧縮解除するかどうかを指定しま す。

このパラメータのイベントを生成し、インライン展開で問題のあるパケットをドロップするに は、ルール 141:8 を有効にします。

型:ブール値

有効な値: true、false

デフォルト値:false

## **decompress\_swf**

MIME 添付ファイルの application/vnd.adobe.flash-movie (SWF) の圧縮を解除するかどう かを指定します。

このパラメータのイベントを生成し、インライン展開で問題のあるパケットをドロップするに は、ルール 141:8 を有効にします。

型:整数

有効な値:true、false

デフォルト値: false

## **decompress\_vba**

MIME 添付ファイルの Microsoft Office Visual Basic for Applications のマクロファイルの圧縮を 解除するかどうかを指定します。

型:ブール値

有効な値: true、false

デフォルト値: false

### **decompress\_zip**

MIME 添付ファイルのアプリケーション/zip(ZIP)ファイルを解凍するかどうかを指定しま す。

このパラメータのイベントを生成し、インライン展開で問題のあるパケットをドロップするに は、ルール 141:8 を有効にします。

型:ブール値

有効な値:true、false

デフォルト値: $f$ alse

#### **qp\_decode\_depth**

各 quoted-printable(QP)エンコード MIME 電子メール添付ファイルから抽出してデコードで きる最大バイト数を指定します。65535 未満の整数を指定するか、または 0 を指定して復号化 を無効にすることができます。復号化するバイト数に制限を設定しない場合は、-1を指定しま す。

ルール 141:5 を有効にしてこのパラメータのイベントを生成し、インライン展開で、(エン コードが正しくないか、またはデータが壊れていることが原因で)復号化が失敗した場合に問 題のあるパケットをドロップすることができます。

型:整数

有効な範囲:  $-1$   $\sim$  65535

デフォルト値:-1

#### **uu\_decode\_depth**

各 Unix-to-Unix エンコード(UU エンコード) MIME 電子メール添付ファイルから抽出して復 号化できる最大バイト数を指定します。65535 未満の整数を指定するか、または 0 を指定して 復号化を無効にすることができます。復号化するバイト数に制限を設定しない場合は、-1を指 定します。

ルール 141:7 を有効にしてこのパラメータのイベントを生成し、インライン展開で、(エン コードが正しくないか、またはデータが破損していることが原因で)復号化が失敗したときに 問題のあるパケットをドロップできます。

型:整数

有効な範囲:  $-1$  ~ 65535

デフォルト値:-1

# **IMAP** インスペクタのルール

imap インスペクタのルールを有効にし、イベントを生成し、インライン展開では、違反パケッ トをドロップします。。

#### 表 **<sup>1</sup> : IMAP** インスペクタのルール

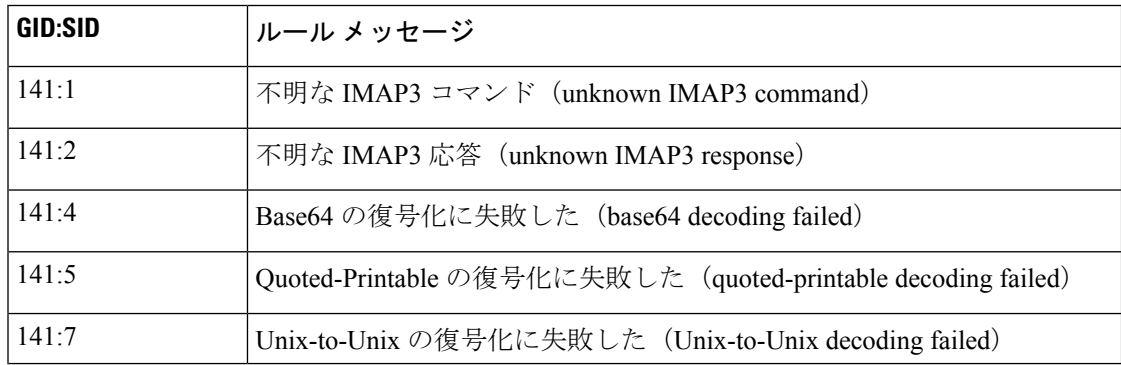

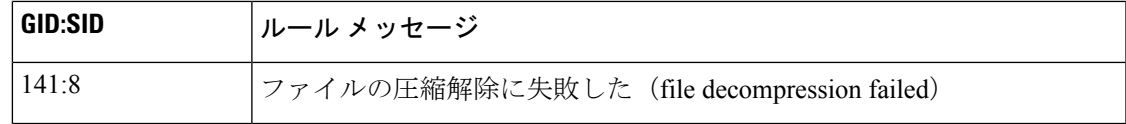

# **IMAP** インスペクタの侵入ルールのオプション

# **vba\_data**

検出カーソルを Microsoft Office Visual Basic for Applications マクロバッファに設定します。

シンタックス:vba\_data;

例:vba\_data;

I

٦

翻訳について

このドキュメントは、米国シスコ発行ドキュメントの参考和訳です。リンク情報につきましては 、日本語版掲載時点で、英語版にアップデートがあり、リンク先のページが移動/変更されている 場合がありますことをご了承ください。あくまでも参考和訳となりますので、正式な内容につい ては米国サイトのドキュメントを参照ください。